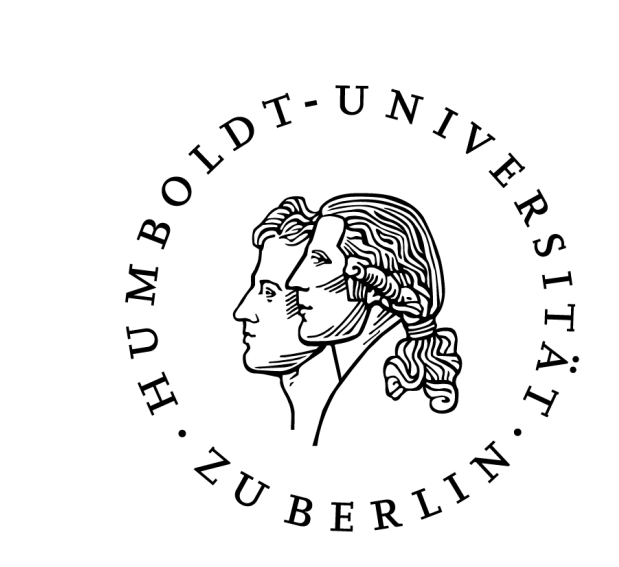

# Audioproduktion

Typischer Workflow zu Aufnahme, Digitalisierung und Nachbearbeitung von Audiomaterial

> Humboldt-Universität zu Berlin Institut für Informatik Dr. Jochen Koubek jochen.koubek@hu-berlin.de

# Hardware

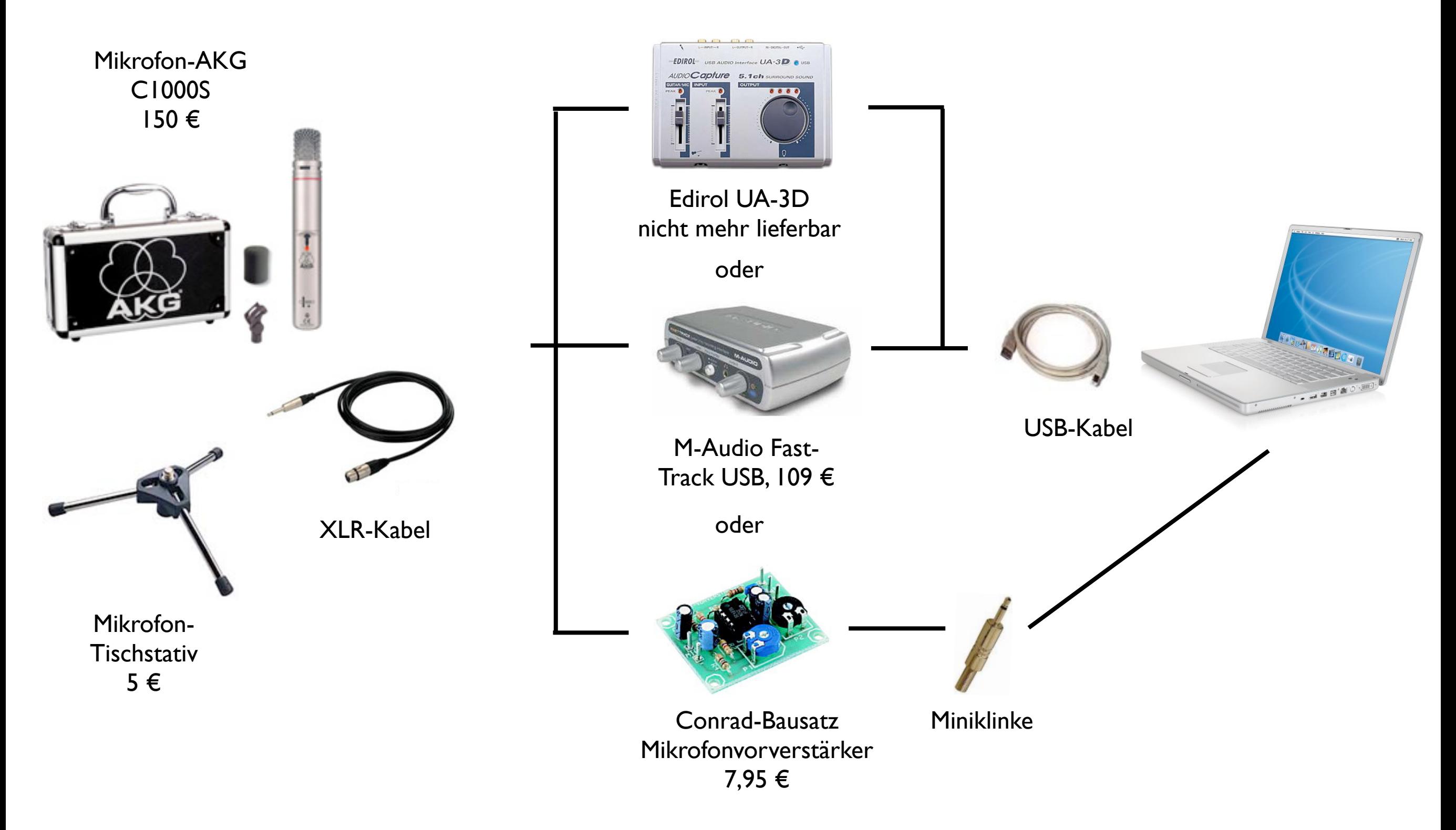

### Software

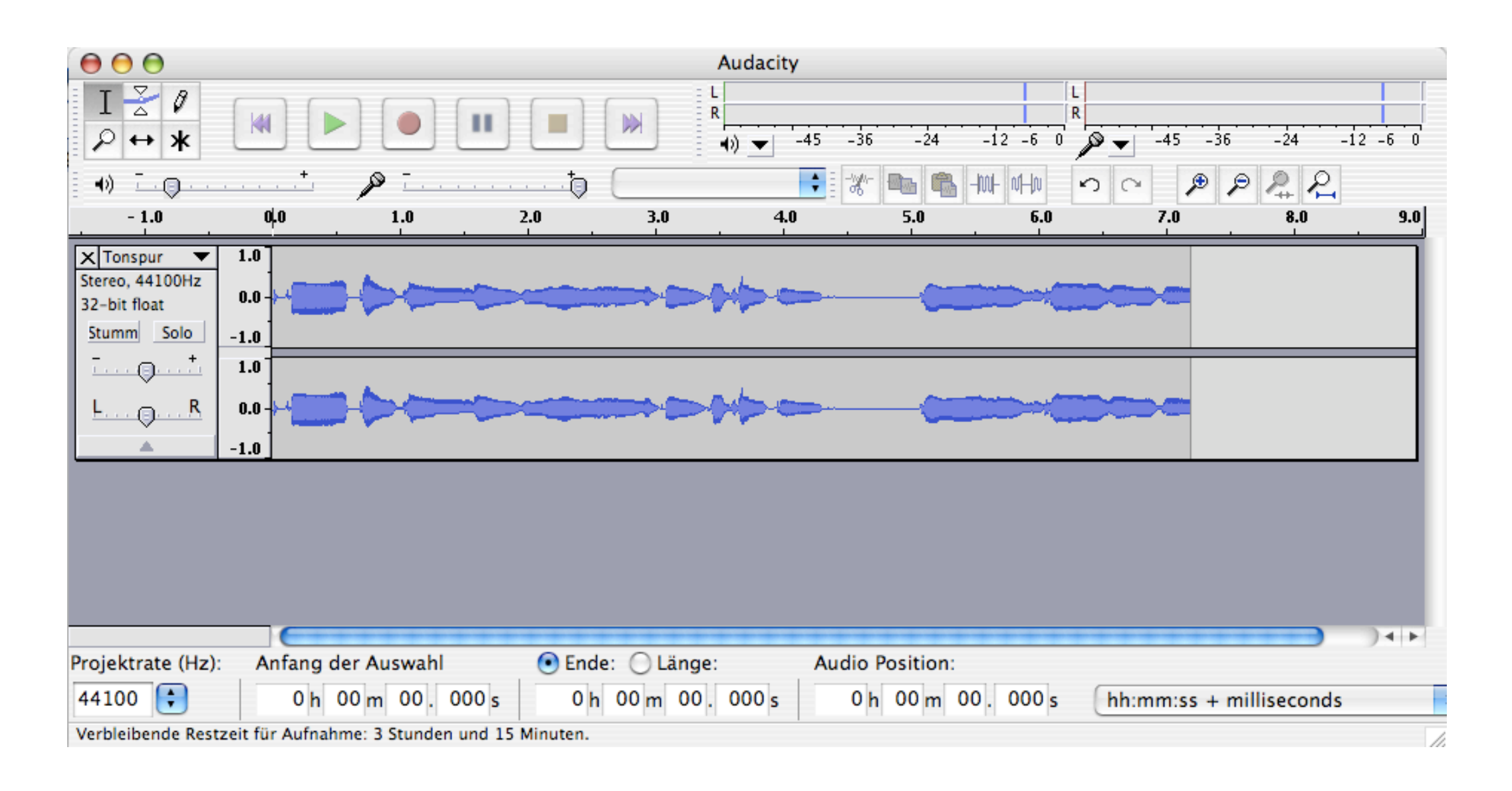

#### Audacity + LAME MP3-Encoder

### http://audacity.sourceforge.net/

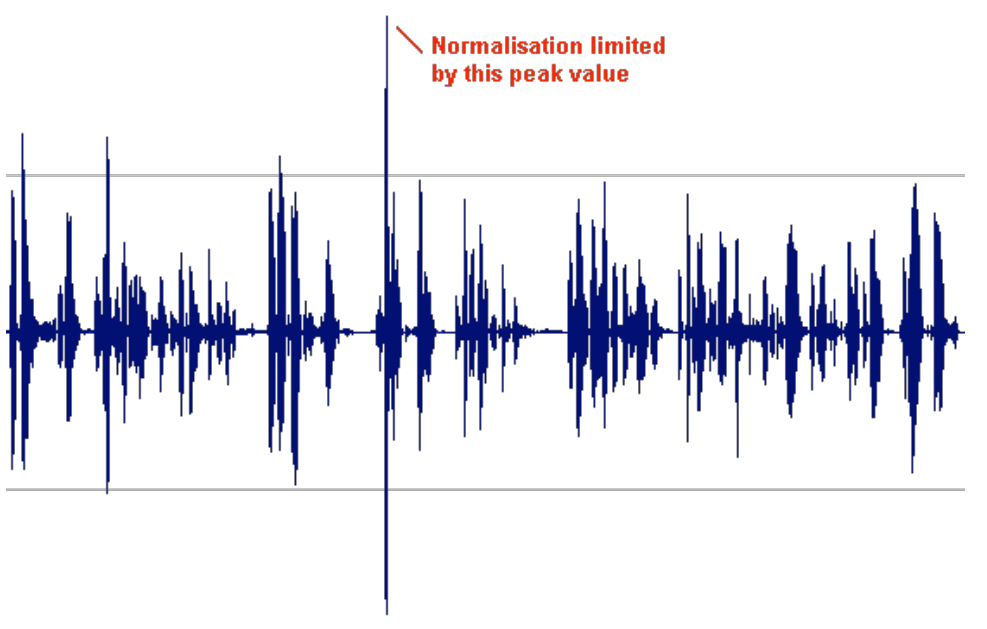

Normalisieren, d.h. ausrichten am lautesten Signal

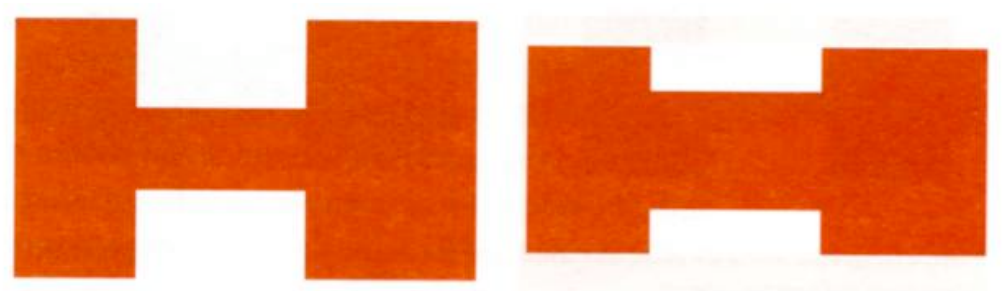

At left, a simple tone burst from high to low level and back. At right, the same tone burst passed through a compressor with very fast attack, high ratio, and fast release time

#### Komprimieren, d.h. dämpfen der lautesten Signale

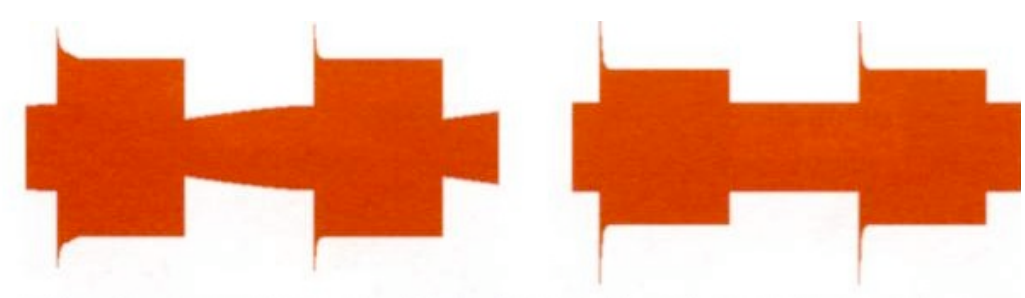

At left, a Compressor with a low ratio, slow attack time and slow release time. At right, higher ratio, faster attack and very fast release.

Normalisierung nach Komprimierung erhöht schwache Signale stärker als laute.

# Workflow

- 1. Hardware verbinden
- 2. Audioquelle einstellen
- 3. Aufnahmequalität einstellen
- 4. Aufnehmen
- 5. Stereotonspur teilen; eine Spur löschen
- 6. Trimmen (Anfang und Ende abschneiden)
- 7. Komprimieren/Normalisieren (s. Abbildungen)
- 8. ID3-Tags bearbeiten
- 9. Exportieren
- 10. Veröffentlichen

# Vielen Dank